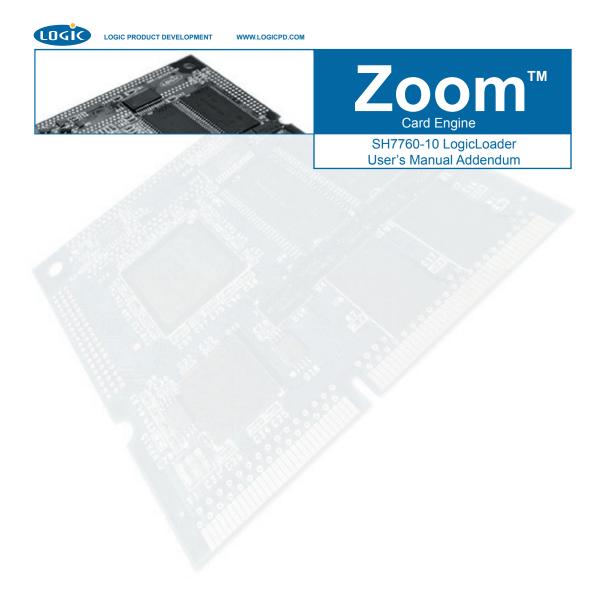

#### **REVISION HISTORY**

| REV | EDITOR        | DESCRIPTION                                                                                 | LoLo Ver. | APPROVAL | DATE     |
|-----|---------------|---------------------------------------------------------------------------------------------|-----------|----------|----------|
| А   | James Wicks   | Release to accommodate LoLo v1.4                                                            | 1.4       | MAA      | 07/20/04 |
| В   | Aaron Stewart | Added supported options table                                                               | 1.4       | ME       | 12/3/04  |
| С   | Mike Aanenson | -Updated for LogicLoader 2.0.x<br>-Updated Diagrams<br>-Updated Supported Hardware<br>Table | 2.0       | MAA      | 10/13/05 |

This file contains source code, ideas, techniques, and information (the Information) which are Proprietary and Confidential Information of Logic Product Development, Inc. This information may not be used by or disclosed to any third party except under written license, and shall be subject to the limitations prescribed under license.

No warranties of any nature are extended by this document. Any product and related material disclosed herein are only furnished pursuant and subject to the terms and conditions of a duly executed license or agreement to purchase or lease equipments. The only warranties made by Logic Product Development, if any, with respect to the products described in this document are set forth in such license or agreement. Logic Product Development cannot accept any financial or other responsibility that may be the result of your use of the information in this document or software material, including direct, indirect, special or consequential damages.

Logic Product Development may have patents, patent applications, trademarks, copyrights, or other intellectual property rights covering the subject matter in this document. Except as expressly provided in any written agreement from Logic Product Development, the furnishing of this document does not give you any license to these patents, trademarks, copyrights, or other intellectual property.

The information contained herein is subject to change without notice. Revisions may be issued to advise of such changes and/or additions.

© Copyright 2005, Logic Product Development, Inc. All Rights Reserved.

## 1 SH7760-10 Memory Map Diagrams

#### 1.1 SH7760-10 Hardware Memory Map

The SH7760 processor has the ability to address the memory map as cached or uncached, depending on the value of the top nibble of the address. The Renesas SH7760 Manual should be consulted for full documentation of this feature.

#### 1.2 Physical Hardware Memory Map

SH7760-10 Logical Memory Map during execution of LogicLoader

| 0xFFFFFFF . | Uncached                                                       | Cached |      |
|-------------|----------------------------------------------------------------|--------|------|
| 0xFC000000  | Bus Control / Internal Peripheral Memory-Mapped Registers      |        | NA   |
| 0x20000000  | RESERVED                                                       | NA     | NA   |
| 0x1C000000  | RESERVED                                                       | NA     | NA   |
| 0x18000000  | AREA 6: PC Card/Compact Flash Primary Slot - NOT USED          | Х      |      |
| 0x14000000  | AREA 5: PC Card/Compact Flash Secondary Slot - NOT USED 000000 |        |      |
| 0x10000000  | AREA 4: EXTERNAL I/O (FAST Area)                               | Х      |      |
| 0x0C000000  | AREA 3: SDRAM                                                  |        | Х    |
| 0x08000000  | AREA 2: External CS2 - NOT USED                                |        |      |
| 0x04000000  | AREA 1: EXTERNAL I/O (SLOW Area)                               | X      |      |
| 0x00000000  | AREA 0: FLASH MEMORY (mapped area depends on FLASH size)       | WRITE  | READ |

Note:

Cached Addresses: 0x80000000 Uncached Addresses: 0xA0000000

Figure 1.1: SH7760-10 Hardware Memory Map

#### 1.3 LogicLoader and the Configuration Block in Flash Memory

LogicLoader is programmed into the card engine's resident flash array. The optional Configuration Block may be added with the 'config CREATE' command.

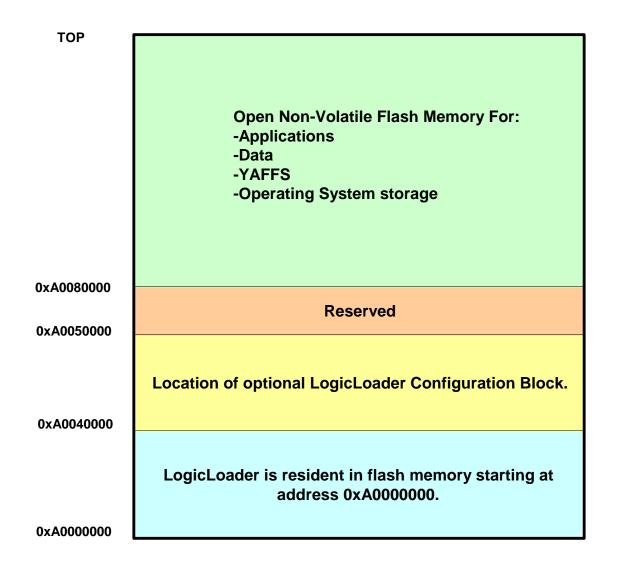

Figure 1.2: Flash Memory Layout

#### 1.4 LogicLoader's Location in RAM

LogicLoader executes out of RAM. The diagram below depicts run time location of LogicLoader.

Run-time location of LogicLoader:

At reset, LogicLoader relocates itself from flash memory to system SDRAM. LogicLoader then spends the remainder of its run-time executing out of system SDRAM. Note: the size of LogicLoader's code and variable sections are Free RAM estimates. This size depends on the exact features built into the LogicLoader image and may change with new releases. The location of LogicLoader's stack is dynamically determined at run-0x8C0C0000 time based on the size of the code and variable section. Therefore, the location of the stack is provided as an estimate in Heap and stack for use by LogicLoader this diagram. 0xA0040000 LogicLoader variable section Flash block zero LogicLoader code section 0xA0000000 0x8C000000 Flash memory System SDRAM

Figure 1.3: LogicLoader RAM Execution Environment

# 2 SH7760-10 LogicLoader Functionality

#### 2.1 Supported Hardware Peripherals

The table below lists SH7760-10-specific peripherals supported by LogicLoader.

| Hardware Peripheral | Support<br>(Y/N) | Details                                                                                                    |
|---------------------|------------------|----------------------------------------------------------------------------------------------------|
| Audio               | N                |                                                                                                    |
| Display:            | Y                | LogicLoader supports 8 and 16 bits per pixel; custom displays can be supported by using the config block.                                                                                                    |
| LCD-3.5-QVGA-10     | N                | Display kit with LCD part number LQ035Q7DB02                                                                                                    |
| LCD-3.5-QVGA-20     | Υ                | Display kit with LCD part number LQ035Q7DB02 w/ASIC                                                                                                    |
| LCD-5.7-QVGA-10     | Υ                | Display kit with LCD part number LQ057Q3DC02                                                                                                    |
| LCD-6.4-VGA-10      | Υ                | Display kit with LCD part number LQ64D343                                                                                                    |
| LCD-10.4-VGA-10     | Υ                | Display kit with LCD part number LQ10D368                                                                                                    |
| LCD-12.1-SVGA-10    | N                | Display kit with LCD part number LQ121S1DG41                                                                                                    |
|                     |                  | 10/100MBit support; MAC address stored in dedicated serial EEPROM; static IP address can be supported by using the                                                                                                    |
| Ethernet            | Υ                | config block.                                                                                                    |
| Flash Memory        | Υ                | NOR flash only                                                                                                    |
| IrDA                | N                | <u></u>                                                                                                    |
| Memory / IO Card    |                  | Compact Flash memory cards are only supported.                                                                                                    |
| Expansion:          | Υ                | 16 -> 256MB Compact Flash memory cards have been verified.                                                                                                    |
| IO Mode PCMCIA/ CF  | N                |                                                                                                    |
| Memory Mode CF      | Υ                | Recommended: SanDisk, Toshiba, PNY                                                                                                    |
| MMC                 | N                |                                                                                                    |
| SmartCard           | N                |                                                                                                    |
| Processor:          |                  |                                                                                                    |
| Cache               | Υ                |                                                                                                    |
| Clock               | Υ                | 198 MHz CPU / 66MHz Bus                                                                                                    |
| Power Management    | N                |                                                                                                    |
| MMU                 | Υ                |                                                                                                    |
| I2C                 | N                |                                                                                                    |
| SDRAM               | Υ                | 64 Mbytes                                                                                                    |
| SPI                 | N                |                                                                                                    |
| Serial Port:        |                  |                                                                                                    |
|                     |                  | 115200 baud standard, RTS flow only; 4800 to 460800 baud                                                                                                    |
| UARTA               | Υ                | can be supported by using the config block                                                                                                    |
| UARTB               | N                |                                                                                                    |
| UARTC               | N                |                                                                                                    |
| Touch Screen        | N                |                                                                                                    |
| USB Host            | N                |                                                                                                    |
| CAN                 | N                |                                                                                                    |
| Misc:               |                  |                                                                                                    |
| GPIO                | Y                | Use 'w' and 'x' commands to access data direction and data registers to control GPIO lines per register description in processor and IO Controller specification documents.                                                   |
| Status              | N                |                                                                                                    |
| Mode Line 2         | Y                | QuickBoot Feature details: LogicLoader will typically pause 500 mS to look for the 'q' key on UARTA. However, if the Mode Line 2 (uP_MODE2) is grounded, this 500 mS timeout is skipped and the boot script runs immediately. |
| Serial EEPROM       | Υ                | 128 bytes                                                                                                    |
| 3011G1 EE1 110111   |                  | ·== ~j·==                                                                                                    |

<sup>\*</sup>Note: If a peripheral is not mentioned on this list, is should be assumed there is no native support for it in LogicLoader besides the ability to read and write from registers.

### 3 Disclaimer

Logic strives to provide the most up to date information. However, the list of supported features in this document is partial and subject to change.

The "Supported Hardware Peripherals" list was created to describe the supported features for fully populated standard card engine builds. If the card engine in use is a custom build or has some hardware feature omitted, the commands related to those hardware features may not function.

If you need software support on demand, please contact Logic Product Development sales at: <a href="mailto:product.sales@logicpd.com">product.sales@logicpd.com</a>.